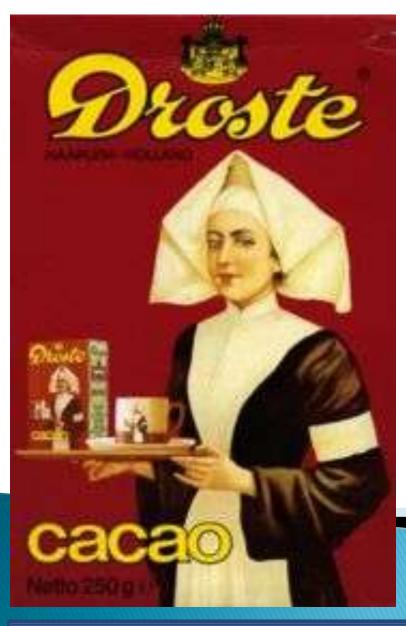

## CSSE 220 Day 22

Recursion

Checkout Recursion project from SVN

#### Questions?

Don't forget: Exam 2 on Thursday

#### Gödel, Escher, Bach

- By Douglas Hofstadter
- Argues that intelligence arises (in part) because of our ability to think about thinking

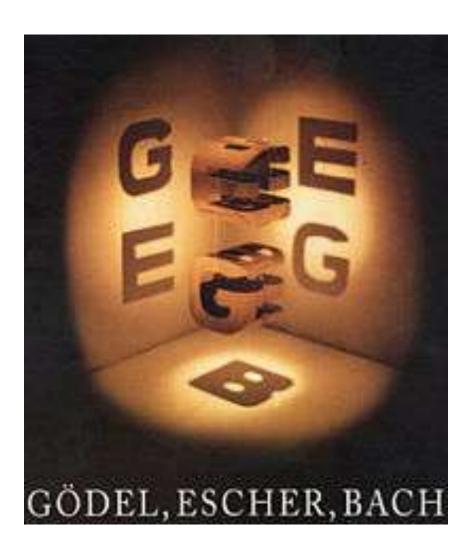

#### Recursion

 A solution technique where the same computation occurs repeatedly as the problem is solved

recurs

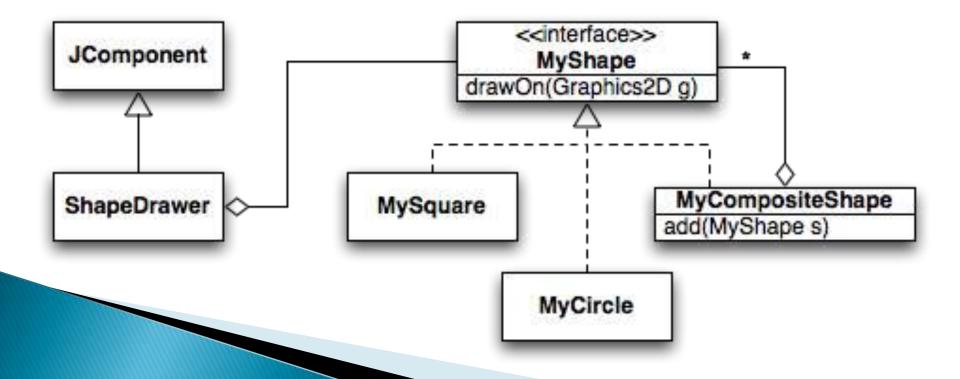

Frames for Tracing Recursive Code

- 1. Draw box when method starts
- 2. Fill in name and first line no.

3. Write class name (for static method) or draw reference to object (for non-static method)

method name, line number

scope box

parameters and local variables

4. List every parameter and its argument value.

5. List every local variable declared in the method, **but no values yet** 

Thanks for David Gries for this technique

- 6. Step through the method, update the line number and variable values, draw new frame for new calls
- 7. "Erase" the frame when the method is done.

#### Programming Problem

 Add a recursive method to Sentence for computing whether Sentence is a palindrome

#### Sentence

String text

String toString()
boolean equals()
boolean isPalindrome

#### Recursive Functions

Factorial:

$$n! = \begin{cases} 1 & \text{if } n \leq 1 \\ n * (n-1)! & \text{otherwise} \end{cases}$$

Ackermann function:

$$A(m,n) = \begin{cases} n+1 & \text{if } m=0\\ A(m-1,1) & \text{if } m>0 \text{ and } n=0\\ A(m-1,A(m,n-1)) & \text{otherwise} \end{cases}$$

Recursive step

Base Case

if 
$$m = 0$$
  
if  $m > 0$  and  $n = 0$   
otherwise

#### Recursive Helpers

- Our isPalindrome() makes lots of new Sentence objects
- We can make it better with a "recursive helper method"

```
public boolean isPalindrome() {
    return isPalindrome(0, this.text.length() - 1);
}
```

### Tabletop Roleplaying

YOUR PARTY ENTERS THE TAVERN.

I GATHER EVERYONE AROUND A TABLE, I HAVE THE ELVES START WHITTLING DICE AND GET OUT SOME PARCHMENT FOR CHARACTER SHEETS.

I may have also tossed one of a pair of teleportation rings into the ocean with interesting results.

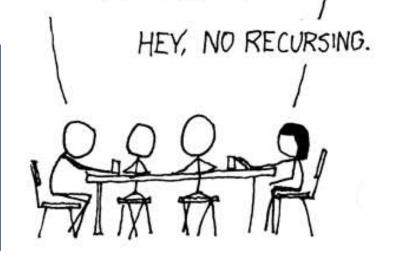

#### Key Rules to Using Recursion

- Always have a base case that doesn't recurse
- Make sure recursive case always makes progress, by solving a smaller problem
- You gotta believe
  - Trust in the recursive solution
  - Just consider one step at a time

#### Homework 21

- Reading: 13.4–13.5, Wiki
- Two small individual programming problems
  - Sentence reverse()
  - Sierpinski Triangle
- Team work on Vector Graphics

#### Another Definition of Recursion

"If you already know what recursion is, just remember the answer. Otherwise, find someone who is standing closer to Douglas Hofstadter than you are; then ask him or her what recursion is."

—Andrew Plotkin

# Vector Graphics Work Time

Should have completed Status Report for Cycle 1 and listed User Stories for Cycle 2